## **Vous aimez les ours blanc : utilisez la ligne de commande au lieu des captures d'écran**

Vous aimez les ours blancs et vous voulez faire quelque chose pour eux ?

Voilà le truc  $\ddot{\mathbf{G}}$  Lors de vos demandes d'aide sur le forum df (et dans les forums), lorsque cela est possible utilisez plutôt la copie de la ligne de commande au lieu de la capture d'écran.

Le rapport avec les ours blancs ? Une image représente beaucoup plus de données en volume que du texte et nécessitera donc beaucoup d'énergie pour être transférée via le réseau. Qui dit énergie, dit gaz à effet de serre. Donc, moins on en utilise, mieux les ours blancs se portent  $\bigcirc$  CQFD

Soit dit en passant, cela présente beaucoup d'autres avantages :

- L'information est pérenne, puisque les données sont sur Debian-Facile. Ainsi, les discussions ne dépendent pas de contenus présents sur des sites tiers, qui, s'ils ne sont plus opérationnels (panne, fermeture …) empêchent la compréhension du sujet.
- L'information est aisément transmissible, tout ou partie pour élaborer l'aide en retour.
- Ca évite de confier ses données à des sites parfois douteux qui veulent souvent bien d'autres choses que vous rendre un petit service entre amis
- Puisque tout se passe sur Debian-Facile, qui dispose d'un certificat SSL (oui, le petit cadenas vert dans votre barre d'adresse), il n'y a pas non plus de rupture de la chaîne de chiffrement (la vie privée, tout ça  $\ldots$   $\odot$  ).
- Vous avez peur de la ligne de commande ? En l'utilisant basiquement par le copier/coller avec la souris, ce sera une très bonne occasion de vous montrer qu'elle ne mord pas !
- Les outils en ligne de commande sont universels, et ne dépendent pas de l'environnement de bureau que vous utilisez. Ainsi, même si je suis sous KDE, et vous sous XFCE avec Synaptic, la commande sera reproductible.
- Cela ne prend pas plus de temps.

## **Comment on s'y prend**

Bon, c'est mignon tout ça, mais comment on fait pour copier/coller depuis une console ? Alors, une fois n'est pas coutume, une petite image pour vous montrer, une image animée même, mais après, vous saurez faire, vous n'en aurez plus besoin.

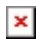

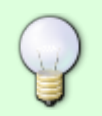

Au passage, vous pouvez même voir avec ça qu'il est possible de faire le pitre en ligne de commande <sup>1</sup> Ici, la mise en oeuvre de [Cowsay, mettez une vache dans votre](http://debian-facile.org/doc:jeux:cowsay) [console](http://debian-facile.org/doc:jeux:cowsay) <del>〇</del>

## **Quelques exemples**

À chaque fois que quelqu'un qui vous aide vous propose une commande, il faut en copier le retour, et pas prendre une capture d'écran de sa console  $\bigcirc$  Si vous ne savez pas quelle commande passer pour diagnostiquer votre problème, n'hésitez pas à poser la question sur le forum, on vous la donnera sans soucis, avec l'explication en prime :) N'hésitez pas à remplacer votre capture d'écran par une commande lorsqu'elle vous est donnée dans la suite de la discussion, ça sera toujours ça de gagné pour les ours

Voici quelques exemples de commandes :

Connaître ce qu'il y a dans le sources.list

cat /etc/apt/sources.list

Quelle version du paquet tartempion est installée

apt-cache policy tartempion

Connaître son matériel

lspci

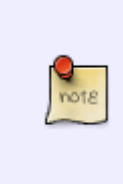

Si vous êtes inscrit sur le forum, en tant que membre df il vous est possible d'utiliser l'outil Paste pour partager certaines données sensibles et ne pas les rendre public sur le forum. Il suffit d'aller ici:<https://debian-facile.org/paste> et de partager le lien à certaines personnes de confiance pour vous aider dans la résolution de votre problème.

## **La prime**

Tout membre qui donnera la bonne commande en lieu et place d'une capture d'écran et renverra vers ce tuto grâce au lien suivant

[i][url=https://debian-facile.org/atelier:screenshot]Vous aimez les ours blanc : utilisez la ligne de commande au lieu des captures d'écran[/url][/i]

Recevra un point chocolat. Dans sa grande mansuétude, le gardien des dits points distribuera également un point à celui qui remplacera sa capture d'écran par un retour de commande

Petit rappel annexe : il faut 1000 points pour prétendre au carré de chocolat

From: <http://debian-facile.org/> - **Documentation - Wiki**

Permanent link: **<http://debian-facile.org/atelier:screenshot>**

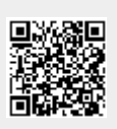

Last update: **12/02/2021 15:35**